# Фізічна особа підприємець Євченко Т.Т.

Кваліфікаційний сертифікат відповідального виконавця окремих видів робіт (послуг) пов'язаних зі створення об'єктів архітектури Серія AE №005543

Будівля 2-го навчального корпусу Маріуполького державного університету, за адресою: Донецька обл., м. Маріуполь, вул. Будівельників, 129.

## **Експертний звіт №104-05-21-ТЗ**

# щодо доступності осіб з інвалідністю

та інших маломобільних груп населення

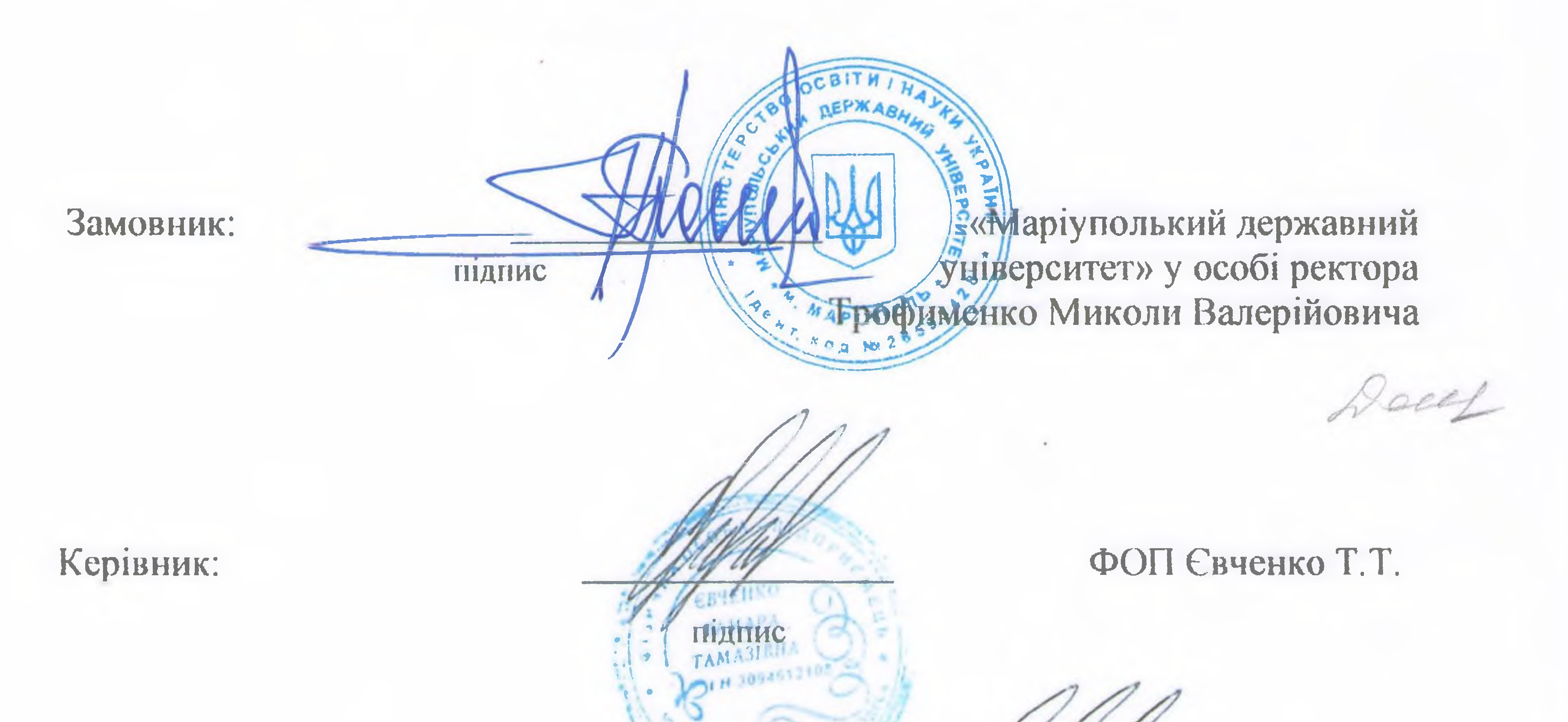

Відповідальний виконавець:

(Експерт з технічного обстеження будівель

і споруд кваліфікаційний сертифікат серія

АЕ № 005543 від 25.04.2019 року)

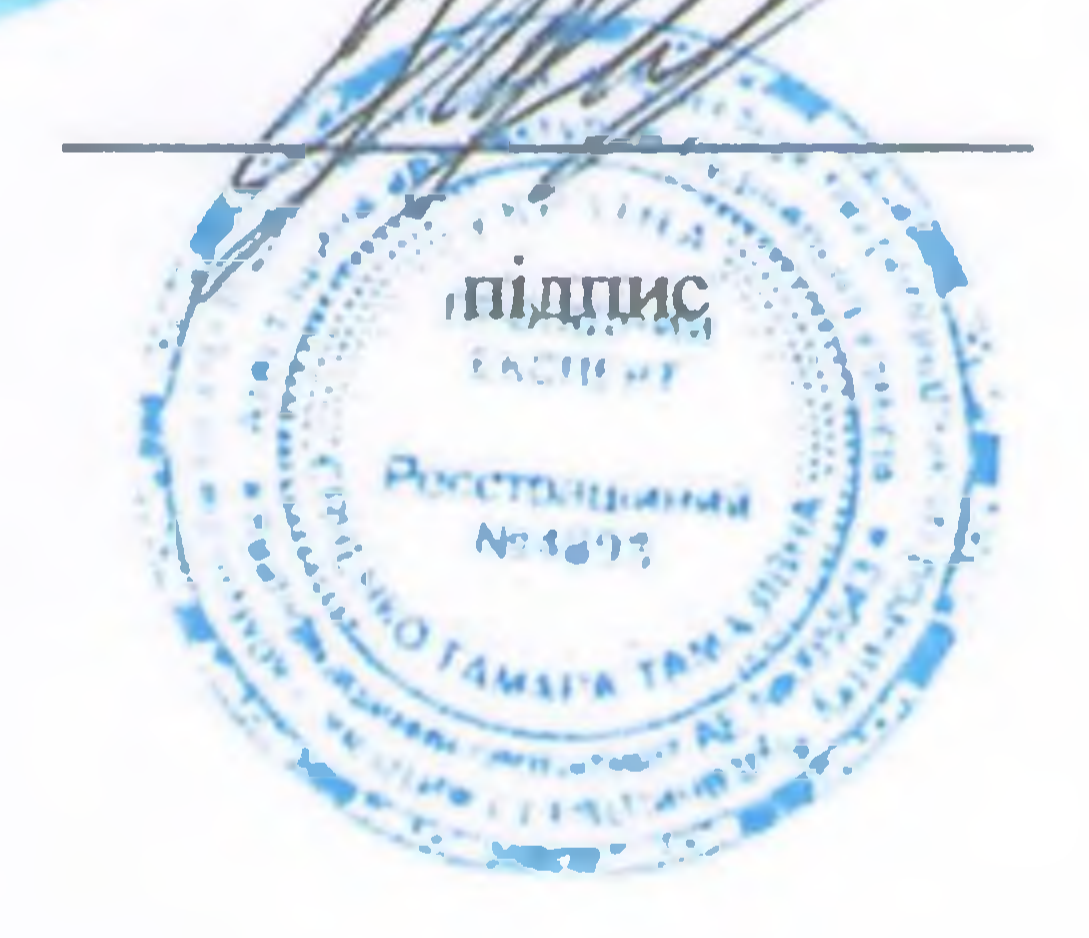

Євченко Т.Т.

### м. Одеса - 2021 р.

### ВИТЯГ

На Ваше звернення за технічним висновком щодо забезпечення доступності і безпеки маломобільних груп населення будівлі 2-го навчального корпусу Маріуполького державного університету, за адресою: Донецька обл., м. Маріуполь, вул. Будівельників, 129, для осіб з інвалідністю та інших маломобільних груп населення повідомляємо наступне:

В результаті обстеження та обмірів вхідної групи входу до нежитлових приміщень, будівлі 2-го навчального корпусу Маріуполького державного університету, за адресою: Донецька обл., м. Маріуполь, вул. Будівельників, 129, встановлено, що вхід до внутрішніх приміщень розташований з бічного фасаду будівлі.

#### Висповок:

З огляду на вищевикладене, існуюча вхідна група входу до нежитлових приміщень, будівлі 2-го навчального корпусу Маріуполького державного університету, за адресою: Донецька обл., м. Маріуполь, вул. Будівельників, 129, відповідає стандартам розумного пристосування, та забезпечує мінімальні вимоги доступу для маломобільних груп населення. Всі невідповідності замовник гарантує виправити при капітальному ремонті.

#### Висновок:

З огляду на вищевикладене, внутрішніх нежитлових приміщень будівлі 2го навчального корпусу Маріуполького державного університету, за адресою: Донецька обл., м. Маріуполь, вул. Будівельників, 129, відповідає стандартам розумного пристосування, та забезпечує мінімальні вимоги доступу для маломобільних груп населення. Всі невідповідності замовник гарантує виправити при капітальному ремонті.

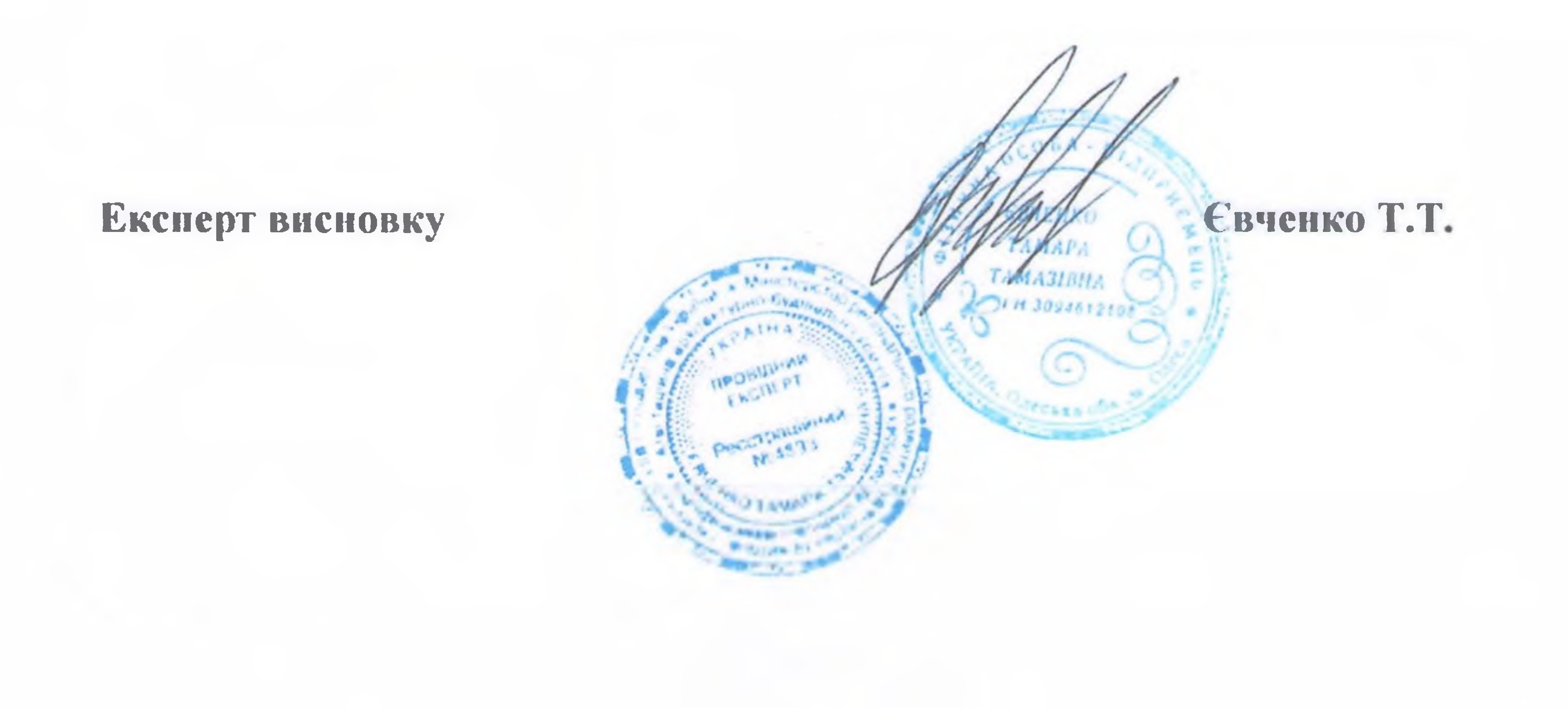